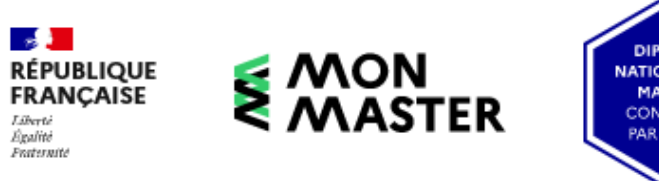

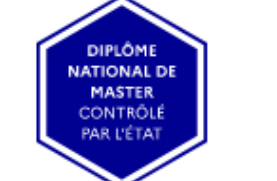

La plateforme nationale des masters

S'informer, candidater, se décider

# BIEN CHOISIR SON MASTER DANS LES UNIVERSITÉS D'ÎLE-DE-FRANCE : ORIENTATION ET CONSEILS PRATIQUES MARS 2023

**LES UNIVERSITÉS** D'ÎLE-DE-FRANCE **SCUIOIP** 

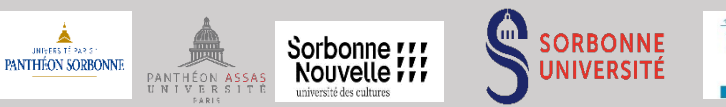

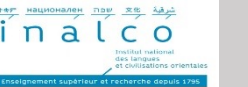

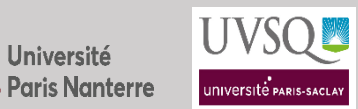

**Université** 

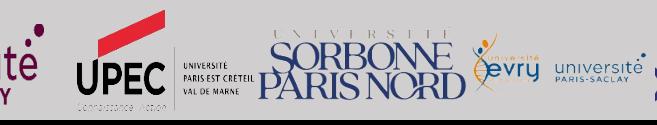

Candidater<sub>[7</sub>

Saisir le recteur r?

#### Les services [d'inform](mailto:info.voie@univ-paris13.fr)[ation](https://www.uvsq.fr/) et d **E MON<br>E MASTER** des un[iversités](https://www.univ-paris13.fr/) francilie

#### **[Académie](mailto:oreo@u-paris.fr) de Paris**

**[Université Pari](https://u-paris.fr/)s 1 Panthéon-Sorbonne**  scuio@univ-paris1.fr [https://www.pantheonsorbonne.fr/](mailto:Information.orientation@dauphine.psl.eu)

**[Université Paris Pan](https://dauphine.psl.eu/)théon-Assas** 

cio@u-paris2.fr [https://www.u-p](mailto:sioip@inalco.fr)aris2.fr/fr

#### **[Université Sorbon](http://www.inalco.fr/)ne Nouvelle Paris 3**

sio@sorbonne-nouvelle.fr http://www.univ-paris3.fr/

#### **Sorbonne Université**

Lettres : lettres-scuioip@sorbonne-universite.fr Sciences : sciences-dfipve-soi@sorbonne-universite.fr Médecine : medecine-dfs-soi@sorbonneuniversite.fr https://www.sorbonne-universite.fr/

**Université de Paris Cité** oreo@u-paris.fr https://u-paris.fr/

**Université Paris Dauphine PSL**  Information.orientation@dauphine.psl.eu https://dauphine.psl.eu/

**INALCO**  sioip@inalco.fr http://www.inalco.fr/

#### **Académie de Créteil**

**Université Paris 8 Vincennes-Saint-Denis**  scuio@univ-paris8.fr https://www.univ-paris8.fr/

**Université Paris-Est Créteil** orientation@upec.fr https://www.u-pec.fr/

**Université Sorbonne Paris Nord**  info.voie@univ-paris13.fr https://www.univ-paris13.fr/

#### **Université Gustave Eiffel**

sio@univ-eiffel.fr https://www.univ-gustave-eiffel.fr/

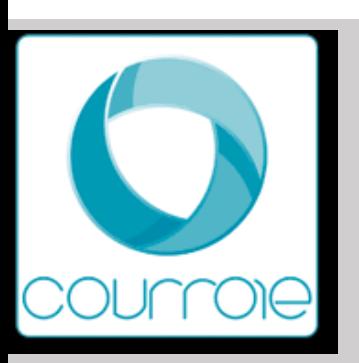

## Univ[ersité Paris 1 Pa](pantheonsorbonne.fr)nthéon-Sorbonne

### **Actions d'information**

#### **Communication interne à l'établissement**

Webinaires de présentation de la plateforme « [Monmaster.gouv.fr](international.pantheonsorbonne.fr) », Prépa

#### **Information établissement**

Liens site universitaire : pantheonsorbonne.fr

Présentation de l'OF : formations.pantheonsorbonne.fr

Information générale sur la candidature : www.pantheonsorbonne.fr/inscription

Frais d'inscription : Droits nationaux

Page étudiants internationaux : international.pantheonsorbonne.fr

Coordonnées du site du service IO IP : SCUIO@univ\_paris1.fr

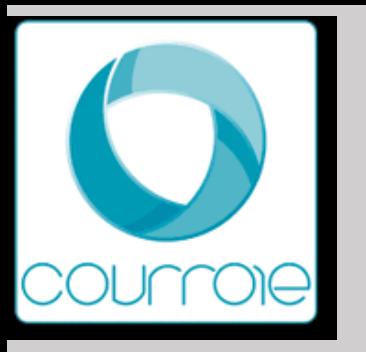

**Candidatures sur « monmaster.gouv.fr»**

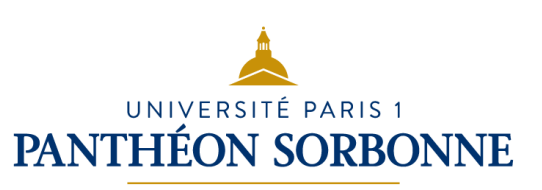

**Nombre de masters :** 

- Domaine ALL: 5 mentions Parcours : M1> 5 ; M2 > 10
- Domaine DEG: 45 mentions Parcours : M1> 45 ; M2 > 208
- Domaine SHS : 17 mentions Parcours : M1> 17 ; M2 > 96
- Domaine STS : 2 mentions Parcours : M1> 5 ; M2 > 5

#### **Points de vigilance :**

• Selon la mention, un entretien, un travail écrit (synthèse, mini mémoire…), un sujet de recherche ou un test de langue peuvent vous être demandés.

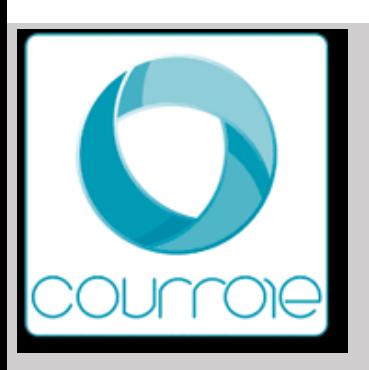

## Université Paris 1 Panthéon-Sorbonne

#### **Candidatures particulières hors «monmaster.gou**

#### **Nombre de masters :**

• Domaine DEG: 5 mentions – Parcours : [M1> 5](http://www.pantheonsorbonne.fr/inscription/sinscrire-paris-1-pantheon-sorbonne)

#### **Modalités de candidature** :

• Dépôt des candidatures : ecandidat.uni[v-paris1.fr](mailto:SCUIO@univ_paris1.fr)

#### **Points de vigilance :**

Selon la mention, un entretien, un travail écrit (synthèse, mini mémoire...), un su peuvent vous être demandés.

#### **Liens site universitaire :**

- Présentation de l'OF : pantheonsorbonne.fr
- Information générale sur la candidature : www.pantheonsorbonne.fr/inscri
- Frais d'inscription : consulter le site de la formation

#### **Contact :**

Coordonnées du site du service IO IP : SCUIO@univ\_paris1.fr

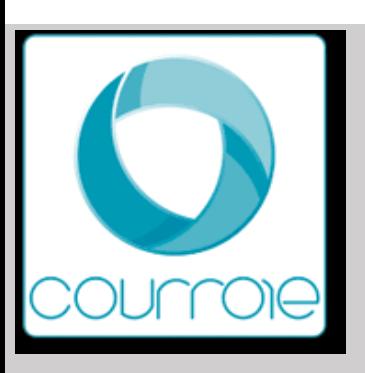

## Masters MEEF - [INSPE de l'aca](formations.pantheonsorbonne.fr)démie de P

#### **Masters :**

Master MEEF 2ième degré- 1 mention – Parcours : M1> 1 ; M2 > 4

• Dépôt des candidatures : monmaster.gouv.fr

#### **Liens site universitaire et coordonnées**

- Présentation de l'OF : formations.pantheonsorbonne.fr
- Page étudiants internationaux : international.pantheonsorbonne.fr
- Coordonnées du site du service IO IP : SCUIO@univ\_paris1.fr

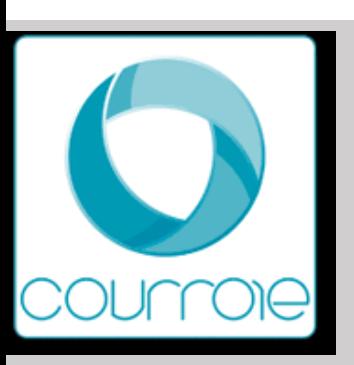

## Université Paris-Panthéon-Assas

### **Actions d'information**

#### **Communication interne à l'établissement**

Webinaire : Présentation, le 7 mars 2023, par le président et la vice-présid [présence et à distance, lien de l'](https://www.u-paris2.fr/fr/universite/annuaire/direction-des-affaires-internationales)[enregistrement envoyé aux ét](https://candidatures.u-paris2.fr/)udiants, ave

Evènements :

- Mise en place d'ateliers d'aide à la présentation du CV et à la rédaction déjà eu lieu : 10 ; d'autres à venir. 15 étudiants / atelier).
- Création de flyers

#### **Information établissement**

Liens site universitaire : https://www.u-paris2.fr Présentation de l'OF : https://www.u-paris2.fr/fr/formations Information générale sur la candidature : https://www.u-paris2.fr/fr/formatio Page étudiants internationaux : https://candidatures.u-paris2.fr/; https://ww paris2.fr/fr/universite/annuaire/direction-des-affaires-internationales

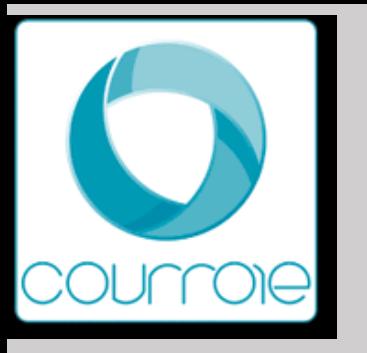

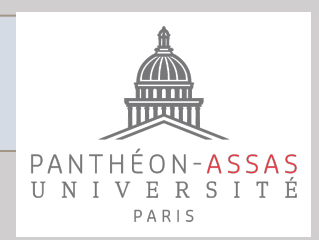

#### **Candidatures sur « monmaster.gouv.fr»**

**Nombre de masters :** 

- Droit : 18 mentions 58 parcours
- Science politique : 3 mentions 4 parcours
- Information communication : 1 mention 8 parcours
- Économie : 7 mentions 9 parcours
- Gestion : 5 mentions 7 parcours

#### **Modalités de candidature** :

- Lettre de motivation propre à chaque parcours
- Documents et informations spécifiques à cette formation : notes des semestres 1, 2, 3, 4, 5 et éventuellement 6 ; si doublement et/ou seconde session…

#### **Points de vigilance :**

• Réalisation d'un document de synthèse

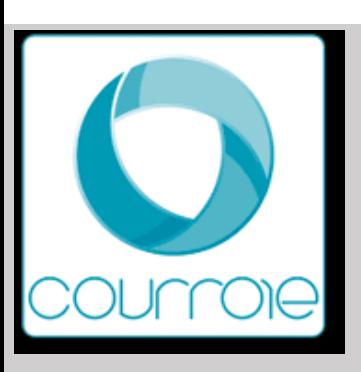

## Université Paris-Panthéon-Assas

#### **Candidat[ures particulières hors «monma](https://www.u-paris2.fr/fr/formations)ster.gou université (ex: e-candidat)**

#### **Ca[s particuliers :](https://www.u-paris2.fr/fr/universite/annuaire/direction-des-affaires-internationales)**

Candidatures au parcour[s Global Journalism and Commu](https://candidatures.u-paris2.fr/)nication (formation) plateforme de l'Université Paris-Panthéon-Assas, du 24 avril 2023 au 2

**Candidats non éligibles à la plateforme Mon master, notamment les** Les candidats non éligibles à la plateforme Mon master, dont les candidats économique européen, Andorre, Suisse ou Monaco titulaires de diplômes d candidature du 22 mars au 18 avril 2023 sur la la plateforme de l'Univers

#### **Modalités de candidature** :

- Voir les fiches formation, https://www.u-paris2.fr/fr/formations (pour les é conseillé de contacter la direction des affaires internationales de l'univer https://www.u-paris2.fr/fr/universite/annuaire/direction-des-affaires-interr
- Dépôt des candidatures : https://candidatures.u-paris2.fr/

**Points de vigilance : Les campagnes de candidature pour les formations** ont lieu à des périodes précises (attention : possibles frais de gestion de destier de la **concernent pas toutes les formations)**

#### **Contact : cio@u-paris2.fr**

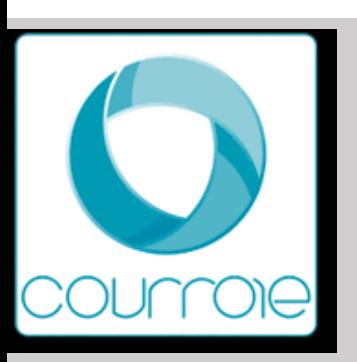

## Univ[ersité Sorbonne Nou](http://www.sorbonne-nouvelle.fr/)velle

### **Actions d'information**

#### **Communication interne et externe à l'établissement**

[Webinaires : Vendredi 31 mars et Jeudi 6 avril 2023](http://www.univ-paris3.fr/les-droits-d-inscription-pour-les-etudiant-e-s-etranger-ere-s-669910.kjsp?RH=ACCUEIL) **Inscription**: page accueil site - Comment candidater en première année de

#### **Information établissement**

Liens site universitaire : www.sorbonne-nouvelle.fr

Présentation de l'OF : Art, lettres, langues, Sciences humaines et sociales

Campus Nation et Condorcet (IHEAL)

Page étudiants internationaux : http://www.univ-paris3.fr/les-droits-d-inscriptionere-s-669910.kjsp?RH=ACCUEIL

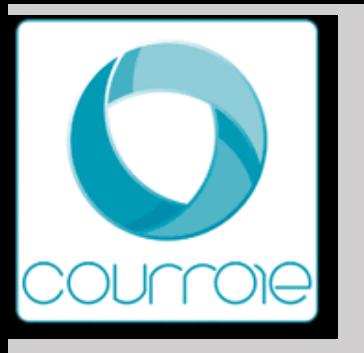

**Candidatures sur « monmaster.gouv.fr»**

Sorbonne TTT université des cultures

**Nombre de masters :** 

• Domaine ALL: 9 mentions – Parcours : M1> 34 ; M2 > 40

(LLCER / LEA / Direction de projets ou établissement culturel / Industries culturelles / Cinéma et audiovisuel / Théâtre / Lettres / Littérature générale et comparée / Traduction et interprétation)

• Domaine SHS : 8 mentions – Parcours : M1> 12 ; M2 > 21

(Etudes européennes et internationales / Sciences sociales, coopération Amérique Latine / Information et communication / Journalisme / Didactique des langues / Sciences du langage / Humanités numériques / Traitement automatique des langues)

#### **Modalités de candidature** :

- Selon les masters:
	- lettre de motivation en langue étrangère,
	- projet professionnel, projet de recherche,
	- entretiens complémentaires, concours

#### **Points de vigilance :**

- Vérifier les documents complémentaires éventuellement demandés et anticiper leurs réalisations (Ex: LM en anglais n'est pas une copie de votre LM en français)
- Dans le cadre des projets de recherche, il faut anticiper les prises de contacts avec les directeurs de recherche, si une lettre d'acceptation est demandée

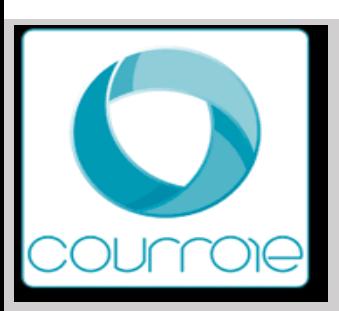

## Université Sorbonne Nouvelle

#### **Candidatures particulières hors «monmaster.gouv.fr» candidat)**

**Nombre de masters :** 

- Domaine ALL: 2 mentions
	- Journalisme Parcours : M1-M2 : Double Master franco-allemand de journalisme Parcours : M1-M2 : Double Université de Mayence / Université Franco-allemande)
	- Traduction et interprétation 4 Parcours : M1-M2: Traduction éditoriale, é de conférences/ Interprétation français / langue des signes française (lsf) - l (uniquement m2)
- Domaine SHS : 1 mention
	- Sciences sociales, coopération et développement en Amérique latine / Latin Master Erasmus Mundus Latin America and Europe in a Global World (LAG Stockholm

#### **Modalités de candidature** :

- Dépôt des candidatures: Double Master franco-allemand de journalisme trans
- Traduction et interprétation ESIT calendrier et concours: http://www.univ-paris

#### **Points de vigilance :**

• Calendriers spécifiques

#### **Liens site universitaire : www.sorbonne-nouvelle.fr**

#### **Contact :**

Coordonnées du site du service SIOEC Sorbonne Nouvelle : information

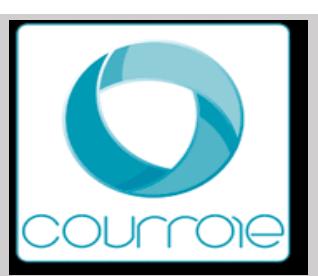

## Masters MEEF - INSPE de l'académie de F

#### **Masters :**

Master MEEF 2<sup>ième</sup> degrés : mentions – Parcours : M1-M2 > 6 (Allemand, Lettres)

**Modalités de candidature** M1 (Monmaster)-M2 (ecandidat): sur dossier (Niveaux de langues)

#### **DU Préparations concours**

Dépôt des candidatures : https://apps.sorbonne-nouvelle.fr/ecandidat/ (out

#### **Points de vigilance :**

Lorsque le parcours de formation est proposé par plusieurs universités universités souhaitées lors de de votre candidature. Il est en ce cas con l'ensemble des universités proposant le parcours (un seul vœu compta

#### **Liens site universitaire et coordonnées**

- Présentation de l'OF et Information générale sur la candidature : www.s paris.fr/
- Etudiants internationaux relevant d'un territoire ou d'un pays à procédur site de l'INSPE aux mêmes dates que la plateforme Monmaster (du 22
- Coordonnées du site du service SIOEC Sorbonne Nouvelle : information

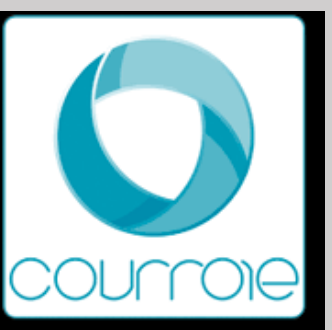

## Sorbonne Université Faculté des lettres

#### **Actions d'information**

#### **Communication intern[e et externe à l'établissement](https://lettres.sorbonne-universite.fr/)**

Evènements : JPO Master 11 mars en Zoom -> https://lettres.sorbonne-universite.fr [masters-2023](https://lettres.sorbonne-universite.fr/actualites/preparer-sa-candidature-en-formation-professionnelle-continue) https://www.inspe-paris.fr/jpo-inspe-2023

[Des stands composés d'ambassadeurs seront sur chaque campus la semaine du](https://lettres.sorbonne-universite.fr/international/venir-etudier-faculte-des-lettres) 6 cursus qui les intéressent.

-> Printemps de l'orientation

-> Ateliers de la DOSIP (Bureau F364, Escalier F, 2<sup>ème</sup> étage) < Plateforme carrière

#### **Information établissement**

Liens site universitaire : https://lettres.sorbonne-universite.fr/ Présentation de l'OF : https://lettres.sorbonne-universite.fr/formation/offre-de-forma Information générale sur la candidature : (Pour la formation continue uniquement particulation https://lettres.sorbonne-universite.fr/actualites/preparer-sa-candidature-en-formation Frais d'inscription : Master 243 (+159 euros si second cursus) / DU niveau master : Page étudiants internationaux : https://lettres.sorbonne-universite.fr/international/re https://lettres.sorbonne-universite.fr/international/venir-etudier-faculte-des-lettres

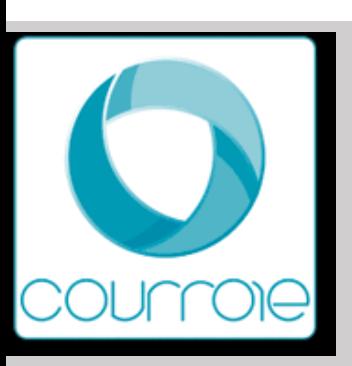

## Sorbonne Université Faculté des lettres

#### **Candidatures sur « [monmaster.gouv.fr»](https://www.monmaster.gouv.fr/recherche?institution=%2AUNIVERSITE%20SORBONNE%20UNIVERSITE%2A&p=1&position=7&layout=1)**

#### **[Nombre de masters :](https://candidatures-2023.sorbonne-universite.fr/)**

Toutes les informations sur les domaines ALL/DEG/ SHS/ STS : Plus d'un compris dans les masters Métiers de l'enseignement de l'Education et de parcours doubles masters dont 2 avec l'université Panthéon Assas en d

• https://lettres.sorbonne-universite.fr/formation/offre-de-formation

La faculté des lettres propose des préparations aux concours conduisant aux méti collège et lycée : Master MEEF et, modules pour CAPES et Agrégation (M2 unique Des formations spécifiques préparent au concours de professeurs de musiques.

#### **Modalités de candidature** :

- https://www.monmaster.gouv.fr/recherche?institution=%2AUNIVERSITE &p=1&position=7&layout=1
- https://candidatures-2023.sorbonne-universite.fr/#!offreFormationView **Points de vigilance :**
- Début le 22 mars au 18 avril (dépôt des candidatures) / du 24 avril au 16 juin ( établissements) / du 23 juin au 21 juillet (Transmission des propositions d'adm candidats). / Pour l'alternance : Décalage pour l'examen des candidatures qui v

-> Il est préférable pour ceux qui veulent tenter un Master recherche de contacte thème qu'il souhaiterait traiter. Afin qu'il puisse au mieux le guider sur le choix de

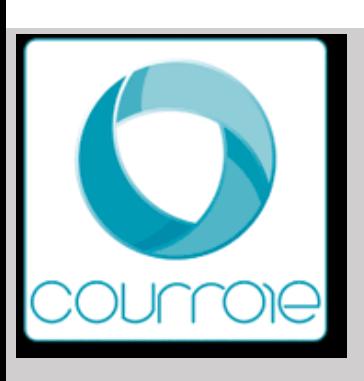

## Regroupements : CELSA, INSPE (via SU FI

- CELSA
- **INSPE DE PARIS**

#### **Modalités de candidature** :

• Dépôt des candidatures : http://www.celsa.fr/admission-celsa.php

#### **Liens site universitaire :**

- Présentation de l'OF :
- Information générale sur la candidature
- Frais d'inscription : CELSA Formation initiale : Droits universitaire Cependant concours d'entrée à 70 euros (30 euros pour les boursi http://www.celsa.fr/formation-continue-tarifs.php / Inspe : Frais cor

#### **Contact :**

Coordonnées du site du service IO IP : http://www.celsa.fr/ / https:

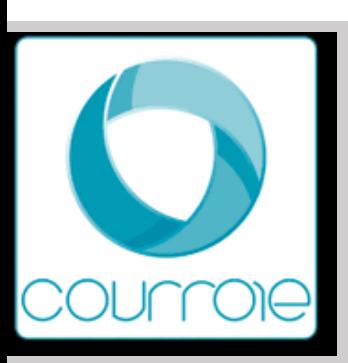

Sorbonne Université – Faculté des Scienc

**S'informer sur les master (retrouvez toute l'offre de soute de formation en la formation de la formation de li** 

**Master Actuariat Master Automatique, Robotique Master Biodiversité, écologie et évolution (BEE) Master Biologie intégrative et physiologie (BIP) Master Biologie moléculaire et cellulaire (BMC) Master Chimie Master Électronique, énergie électrique, automatique Master Informatique Master Management de l'innovation Master Mathématiques et applications Master Mécanique Master Physique fondamentale et applications Master Sciences de l'océan, de l'atmosphère et du climat (SOAC) Master Sciences de la mer Master Sciences de la Terre et des planètes, environnement (STeP Master MEEF (Métiers de l'enseignement, de l'éducation et de la formation) En ble sur la mention. En ver** par pa

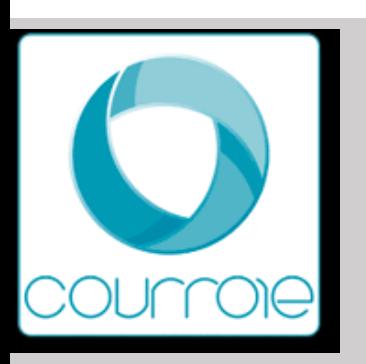

## Sorbonne Université – Faculté des Scienc

#### **Points de vigilance** :

- Pas de distinction FI / FC
- Formations de M1 sur e-candidat :
	- Quelques formations internationales
	- Quelques formations à distance

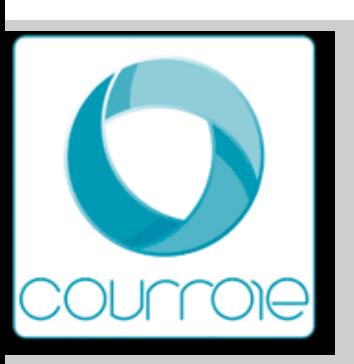

## Instit[ut national des l](http://www.inalco.fr/)angues et civilisation

### **[Actions d'information](http://www.inalco.fr/formations/formations-diplomes/accueil-formations-diplomes/masters/offre-formation-masters)**

#### **Communication de l'établisse[ment](http://www.inalco.fr/international/etudiants-internationaux)**

Webinaires avec l'APEC Evènements Journée d'information et d'orientation – Objectif master – Ateliers de préparation de préparation [Evènements JP](mailto:sioip@inalco.fr)[O –](mailto:bureau-master@inalco.fr) salons étudiants

#### **Information établissement**

Lien site universitaire : http://www.inalco.fr/ Présentation de l'OF : http://www.inalco.fr/formations/formations-diplome diplomes/masters/offre-formation-masters Information générale sur la candidature Mon Master et eCandidat Inald Frais d'inscription : même tarif qu'à l'université publique Page étudiants internationaux : http://www.inalco.fr/international/etud

#### **Contact**

sioip@inalco.fr bureau-master@inalco.fr

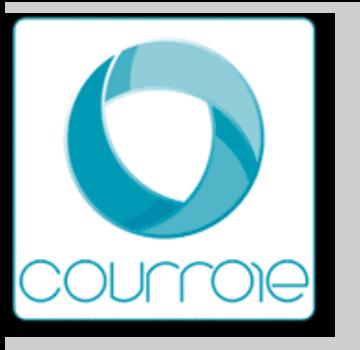

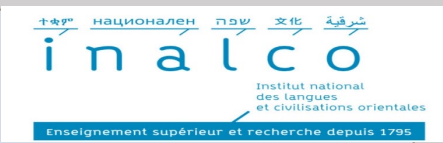

#### **Candidatures sur « monmaster.gouv.fr»**

#### **Nombre de masters : 9 mentions**

- LLCER: 11 parcours aréaux et 6 spécialisations disciplinaires
- Didactique des langues: un seul parcours
- Langues et société (communication interculturelle): 2 parcours au choix en M2 : CICOM et C4D
- Management & commerce international\* : 3 parcours au choix en M2 : Achats, Banque et Marketing
- Relations internationales\* : 3 parcours au choix en M2 : Solidarités, Cultures et Concours
- Science du langage : 4 parcours au choix en M2 : diversité, discours, sociolinguistique et pathologies
- Traitement et ingénierie multilingue (P3 et Nanterre) : 3 parcours au choix en M2 : ingénierie, tech et recherche
- Traduction et interprétation : 2 parcours dès le M1 : traduction littéraire et traduction spécialisée
- MEEF 2<sup>nd</sup> degré (INSPE de Paris et Sorbonne Université) : chinois et arabe

#### \* Formations ouvertes à l'alternance

#### **Modalités de candidature** :

Dossier et possibilité d'un entretien de motivation et/ou test de langue

#### **Points de vigilance :**

Prérequis : double compétence en langue orientale enseignée à l'Inalco (niveau B2/C1 minimum), connaissances dans la mention visée et anglais Présentation d'un projet de recherche ou professionnel

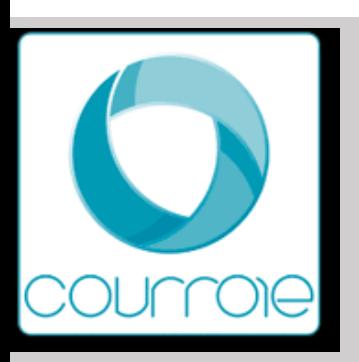

Université Paris Nanterre

**Action[s d'information](https://www.parisnanterre.fr/)** 

#### **Communication interne à l'établissement**

Webinaires : Conférences des [24 février et 24 mars 2023 à visionner](https://www.parisnanterre.fr/nanterre-a-linternational)  *https://scuioip.parisnanterre.fr/accueil-suio*

#### **Information établissement**

Liens site universitaire : *https://www.parisnanterre.fr/*

Présentation de l'OF : *https://formations.parisnanterre.fr/fr/formations-2023* 

Information générale sur la candidature : Application du dispositif Mon Mas

Page étudiants internationaux : *https://www.parisnanterre.fr/nanterre-a-linterne* 

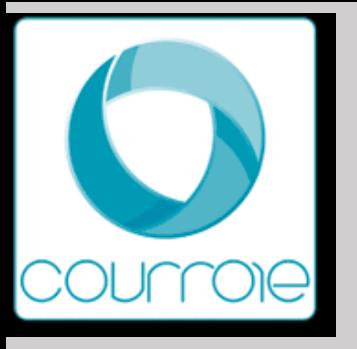

## Université Paris Nanterre

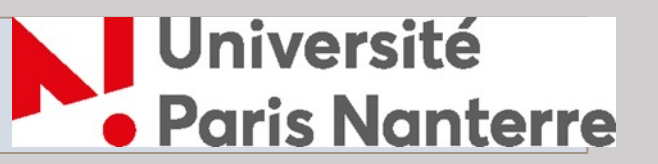

**Candidatures sur « monmaster.gouv.fr»**

**Nombre de masters :** 

- Domaine ALL: 12 mentions Parcours : M1> 29 ; M2 > 31
- Domaine DEG: 33 mentions Parcours : M1 > 79 ; M2 > 84
- Domaine SHS : 21 mentions Parcours : M1> 50 ; M2 > 53
- Domaine STS : 5 mentions Parcours : M1> 13 ; M2 > 13
- *Un certains nombre de parcours sont également proposés en EAD ou en alternance*

**Modalités de candidature** :

• Documents et informations demandés sur la plateforme

**Points de vigilance :** 

• Exactitude des pièces jointes déposées.

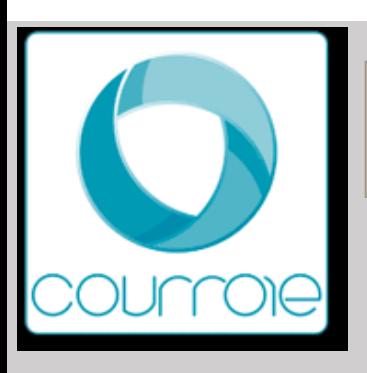

## Universit[é Paris Nanterre](https://ecandidat.parisnanterre.fr/)

#### **Candidatures particulières hors «monmaster.gou (ex: e-candidat)**

#### **Nombre de masters :**

- Les masters 1 sont tous sur la plateforme Mon Master
- Les Masters 2 sont sur eCandidat.

#### **Modalités de candidature pour les M2**:

Dépôt des candidatures : *https://ecandidat.parisnanterre.fr/#!offreForm* 

#### **Liens site universitaire :**

- Présentation de l'OF : *https://formations.parisnanterre.fr/fr/formations-20* **Contact :**
- Coordonnées du site du service IO IP : https://scuioip.parisnanterre.fr/

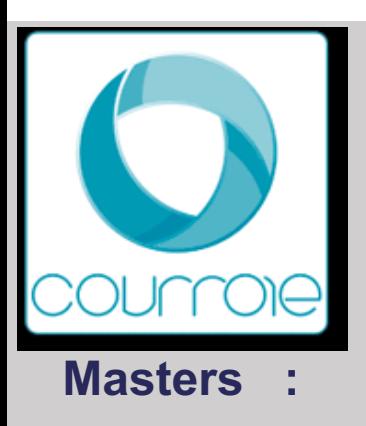

## Masters MEEF - INSPE de l'académie de V

#### Master MEEF 1er degré - Master MEEF 2ième degré- : **Modalités de candidature M1 : candidature sur une Mention (et choix des différents sites durants du Modalités de candidature** M2 : eCandidat **DU Préparations concours :**

Dépôt des candidatures : *https://formations.parisnanterre.fr/fr/formation*.

#### **Liens site universitaire et coordonnées**

- Présentation de l'OF : *https://formations.parisnanterre.fr/fr/formations-2023-2024.html*
- Page étudiants internationaux : *https://www.parisnanterre.fr/etudiant-international-a-parity-a-paris-nanterre*
- Coordonnées du site du service IO IP : https://scuioip.parisnanterre.fr/

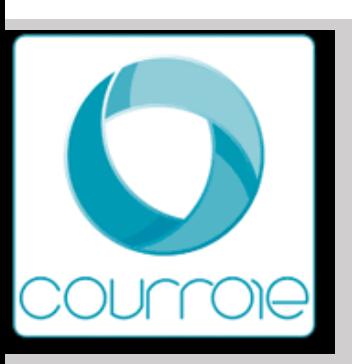

## Uni[versité Evry Paris-Saclay](https://www.univ-evry.fr/formation/loffre-de-formation.html)

#### **Actions d'information**

#### **Communication interne à l'ét[ablissement](mailto:vae@univ-evry.fr)**

- Webinaire « Mon Master : Comment faire le bon choix et valoriser ma candidature
- Atelier « Mon Master : Comment faire le bon choix et valoriser ma candidature »
- Entretien individuels pour conseils sur les modalités de candidature et relecture de

#### **Information établissement**

#### Offre de formation :

Liens site universitaire : https://www.univ-evry.fr/formation/loffre-de-formation.html *Puis télécharger le livret de présentation de l'offre de formation master*

#### Contacts :

- La Direction de l'Orientation et de l'Insertion Professionnelle : doip@univ-evry.fr 01
- LA REPRISE D'ÉTUDES Le service de la Formation Continue : fc@univ-evry.fr 0
- LA VALIDATION DES ACQUIS : vae@univ-evry.fr 01 69 47 71 01

#### Frais d'inscription : 243 euros

Page étudiants internationaux : https://international.univ-evry.fr/welcome.html

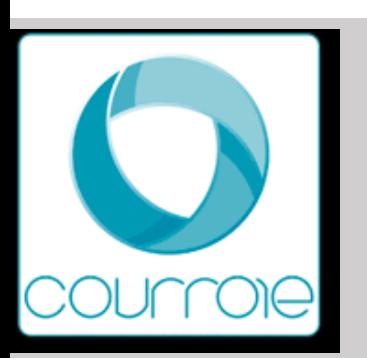

## Univ[ersité de Versailles Saint Q](https://www.uvsq.fr/luvsq)uentin en

#### **Actio[ns d'information](https://www.uvsq.fr/les-masters)**

#### **Communication interne à l'établissement**

Webinaires à destination des équipes pédagogiques

#### **Information établissement**

Liens site universitaire : L'UVSQ, ensemble pour réussir - UVSQ Présentation de l'OF : Les masters proposés à l'UVSQ - UVSQ Information générale sur la candidature : Candidature unique en master à par Frais d'inscription : Les droits universitaires - UVSQ Page étudiants internationaux : Étudiants internationaux : venir étudier à l'UVS

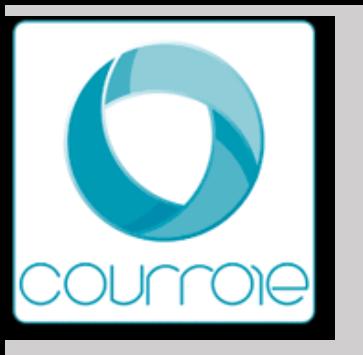

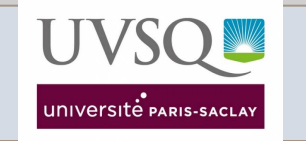

#### **Candidatures sur « monmaster.gouv.fr»**

#### **Nombre de masters « 100% UVSQ » :**

- **Domaine ALL :** *Tous les masters UVSQ du domaine Arts Lettres et Langues sont accrédités Paris Saclay\**
- **Domaine DEG :** 4 mentions Parcours : M1> 7 ; M2 > 9
- **Domaine SHS :** *Tous les masters UVSQ du domaine Sciences Humaines et Sociales sont accrédités Paris Saclay\**
- **Domaine STS :** 1 mention Parcours : M1> 2 ; M2 > 2

*\*Voir modalités de candidature Paris-Saclay*

#### **Modalités de candidature** :

• Monmaster.gouv.fr

#### **Points de vigilance :**

• *Le M1 mention "Santé", parcours "Sciences cliniques en soins paramédicaux" n'ouvrira pas à la rentrée 2023*.

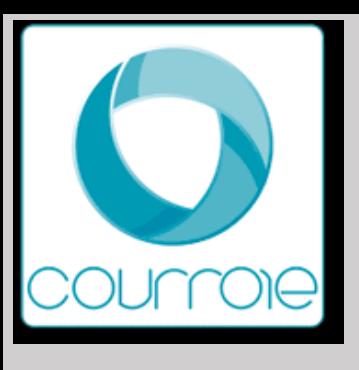

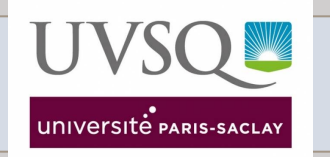

**Candidatures particulières hors «monmaster.gouv.fr» et lien vers site université (ex: e-candidat)** 

Il n'y a pas de candidature hors plateforme Mon Master pour les Masters accrédités UVSQ.

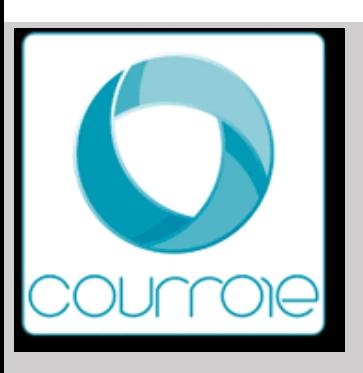

Regroupements : grand établissement (ex Par Universités/ Ecoles - IAE - ….

#### **Nombre de masters :**

- **Domaine ALL :** 3 mentions [Parcours : M1>](https://www.uvsq.fr/les-masters) 4 ; M2 > 5
- **Domaine DEG :** 13 mentions Parcours : M1> 23 ; M2 > 28
- **Domaine SHS :** 10 mentions [Parcours : M1>](https://www.uvsq.fr/droits-dinscription) 15 ; M2 > 22
- **Domaine STS :** 10 mentions Parcours : M1> 22 ; M2 > 24

#### **Modalités de candidature** :

Dépôt des candidatures : Mon master ou plateforme de candidature de - *https://inception.universite-paris-saclay.fr/fr/*

#### **Points de vigilance :**

Vérifier les modalités de candidature de la formation visée en consultant

#### **Liens site universitaire :**

- Présentation de l'OF : Les masters proposés à l'UVSQ UVSQ
- Information générale sur la candidature : *les modalités de candidature s diplômes présentes sur le site internet de l'Université*
- Frais d'inscription : Les droits universitaires UVSQ

#### **Contact :**

Coordonnées du site du service IO IP : oip.defip@uvsq.fr

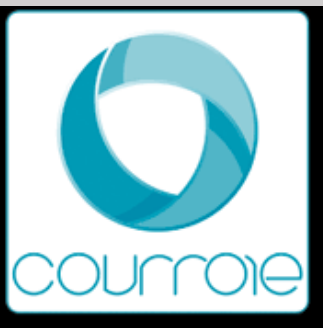

## Masters MEEF - INSPE de l'académie de V

*Les Masters MEEF dispensés à l'UVSQ sont accrédités Paris Saclay*

Master MEEF 1<sup>er</sup> degré<sup>\*</sup> - [Master MEEF 2](https://inspe.ac-versailles.fr/)<sup>d</sup> degré<sup>\*</sup> : 4 mentions – Parcours : M1>

**Modalités de candidature** M1: Mon master

Modalités de candidature [M2 : plateforme de can](https://www.uvsq.fr/droits-dinscription)didature de l'Université Paris S

#### **Points de vigilance :**

- La candidature en M1 est à déposer sur la plateforme Mon Master auprès de l'U *liens Mon Master sont accessibles ci-dessus.*
- *Les masters MEEF parcours CPE et PIF n'ouvrent pas en 2023.*

#### **Liens site universitaire et coordonnées**

- Présentation de l'OF : Accueil INSPÉ de l'académie de Versailles (ac-versailles.fr)
- Information générale sur la candidature : voir fiche diplôme du Master MEEF vise
- Frais d'inscription : Les droits universitaires UVSQ
- Page étudiants internationaux
- Coordonnées du site du service IO IP : oip.defip@uvsq.fr

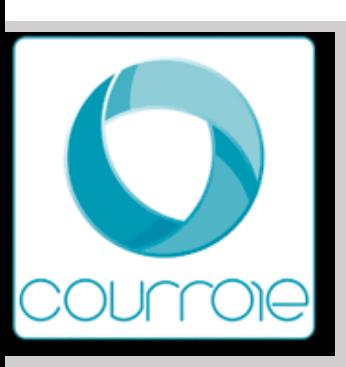

### **[Actions d'information](https://www.universite-paris-saclay.fr/admission/etudiants-internationaux)**

#### **Communication interne à l'établissement**

Webinaires d'information et ateliers à destination des étudiants pour préparer

#### **Information établissement**

- Site Université Paris Saclay : https://www.universite-paris-saclay.fr/
- Présentation de l'Offre de Formation : https://www.universite-paris-sa
- Candidater en Master à l'Université Paris Saclay : https://www.univers candidat-un-master-paris-saclay
- Etudiants internationaux : https://www.universite-paris-saclay.fr/admi
- Frais d'inscription : https://www.universite-paris-saclay.fr/admission/

**Contact : Direction de la Formation et de la Réussite :** *accueil.oip@unive* 

**! Plusieurs modalités pour candidater en master à l'U** 

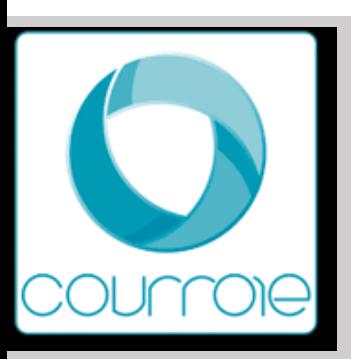

#### **[Candidatures sur «](https://www.monmaster.gouv.fr/) monmast**

#### **Nombre de masters :**

- **Domaine ALL** : 2 mentions 4 Parcours de M1
- **Domaine DEG** : 14 mentions 19 Parcours de M1
- **Domaine SHS** : 7 mentions 10 Parcours de M1
- **Domaine STS** : 4 mentions 8 Parcours de M1

#### **Modalités de candidature** :

- Dépôt des candidatures : https://www.monmaster.gouv.fr/
- Sur dossier, entretien

#### **Points de vigilance :**

Les licence ayant des dénominations dérogatoires comme les LDD ne so Les étudiants devront choisir l'option "autre" et renseigner eux même l' du parcours

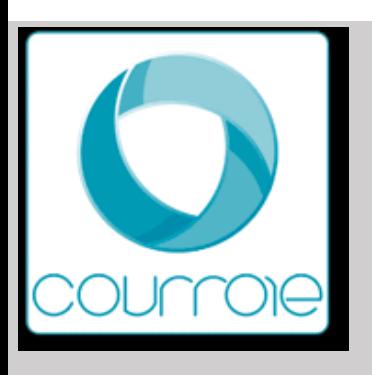

## **Masters** : MEEF 1er degré - MEEF 2ième degré - Master CPE : 12 Parcours de M1 ; 16 parcours de M2

**DU Préparation concours**

**Modalités de candidature** :

• Dépôt des candidatures : https://www.monmaster.gouv.fr/

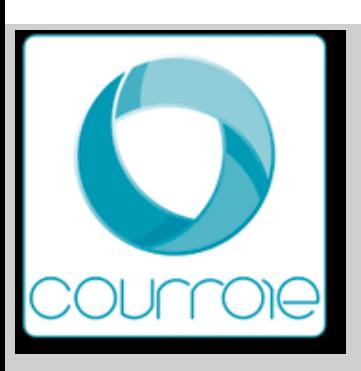

#### **Candidatures particulières hors «monma**

**Publics concernés :** Etudiant[s postulant pour des formations dites «](https://inception.universite-paris-saclay.fr/fr/) international nationalité étrangère, étudiants redoublant leur M1, VAP, certains cursus fléchés …

#### **Nombre de masters :**

- Domaine ALL : 2 mentions 4 Parcours de M1 ; 5 parcours de M2
- Domaine DEG : 14 mentions 19 Parcours de M1 ; 4 mentions 41 parcours de M2
- Domaine SHS : 8 mentions 10 Parcours de M1 ; 13 parcours de M2
- Domaine STS : 4 mentions 8 Parcours d M1 ; 2 mentions 16 parcours de M2
- Ecole d'ingénieur : Grade Master

#### **Modalités de candidature** :

- Dépôt des candidatures : https://inception.universite-paris-saclay.fr/fr/
- Sur dossier, entretien

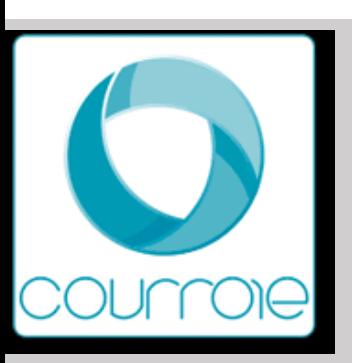

### **Actions d'information**

#### **Communication de l'[établissement](https://www.u-pec.fr/fr/formation)**

Webinaires : Les mardis de l'orientation : https://www.u-pec.fr/fr/etudiant-orientation de-lorientation - 4 avril - 11 avril - Evènements : Midis du CV : https://www.u-pec.fr/fr/etudiant-e/stages-emple l'UPEC) Cours en ligne sur Moodle ( interne à l'UPEC)

Mail de renseignements : orientation@u-pec.fr

#### **Information établissement**

Liens site universitaire : https://www.u-pec.fr/fr/etudiant-e/orientation-reorie diplome Présentation de l'OF : https://www.u-pec.fr/fr/formation Information générale sur la candidature : https://www.u-pec.fr/fr/etudiantcandidater-a-l-upec Frais d'inscription : https://www.u-pec.fr/fr/international/information-sur-lesunion-europeenne-espace-economique-europeen-suisse-et-quebec

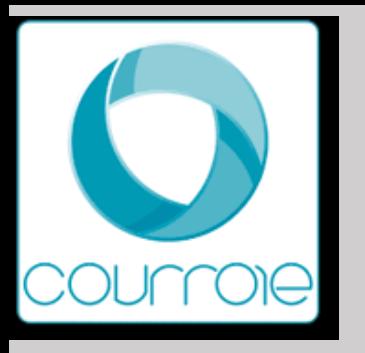

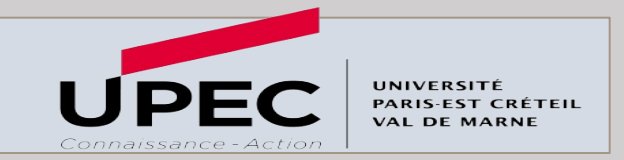

#### **Candidatures sur « monmaster.gouv.fr»**

**Nombre de masters :** 

- Domaine Lettres / Langues : mentions LEA (langues étrangères appliquées)- Lettres LCER (langues, littératures et civilisations étrangères et régionales
- Domaine Droit Economie Gestion

**Droit** : Mentions : droit des affaires- droit de la santé – droit de l'immobilier – droit de la propriété intellectuelle droit des assurances – droit du numérique – droit européen – droit fiscal – droit Notarial – droit pénal et sciences criminelles – droit privé – droit public des affaires – droit social

- **AEI (Administration et Echanges Internationaux)** Mention administration et échanges internationaux –
- **IEP (Institut d'Etudes Politiques)** Mentions : administration publique Politiques publiques Etudes européennes et internationales – Sciences politiques
- **Economie et gestion** : Mentions : Economie appliquée économie internationale entreprenariat et management de projets – études européennes et internationales – Finance – gestion de patrimoine – comptabilité / contrôle / audit – contrôle de gestion et audit organisationnel – gestion du patrimoine – gestion de production / logistique /achat – gestion des ressources humaines – Justice / procès / procédure – management et administration des entreprises – management et commerce international – management – management public – management de la santé – management des systèmes d'information – management du sport – marketing vente – monnaie / banque / finance / assurance

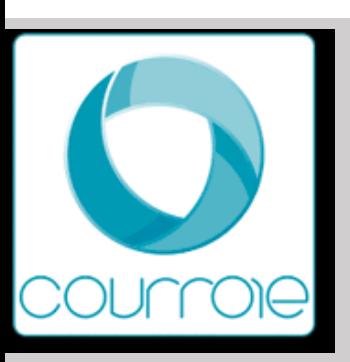

### **Candidatures sur « monmaster.gouv.fr»**

#### **Nombre de masters :**

**Domaine Sciences Humaines et Sociales : mentions Communication- Géographie -**[Intervention et développem](http://www.iae-message.fr/)ent social – transport mobilité réseau-– Scier Aménagement.

Domaine Sciences Technologie Santé : mentions – biologie / santé – d informatique – math[ématiques et applications –](https://www.monmaster.gouv.fr/) mécanique – optique in environnement – santé – scienc[es et génie des matériaux-](https://candidatures.u-pec.fr/) sciences et l l'alimentation et de l'environnement – STAPS : activité physique adapté optimisation de la performance sportive

#### **Points de vigilance :**

- Le Master 1 Urbanisme et Aménagement de l'École d'Urbanisme de Pa Gustave Eiffel
- Les Masters 1 de l'IAE sont dans la plateforme Monmaster.gouv https:// http://www.iae-message.fr/

#### **Modalités de candidature** :

- Master 1 sur le site https://www.monmaster.gouv.fr/
- Master 2 sur E candidat UPEC : https://candidatures.u-pec.fr

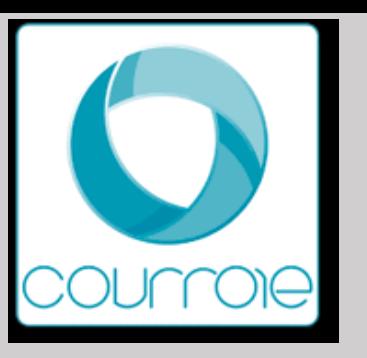

## Masters MEEF - INSPE de l'académie de Créteil

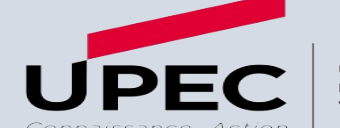

**Masters :** 

Master MEEF 1er degré – Domaines : Lettres - Langues, Droit- Economie - Gestion, Sciences Humaines et Sociales, Sciences - Technologie - Santé Master MEEF 2ième degré- Parcours BioTechnologies (CAPET) domaine : sciences - technologie – santé MEEF 2nd degré (CAPES) parcours biotechnologies (CAPLP) MEEF 2nd degré (CAPES) : parcours mathématiques / parcours anglais / parcours espagnol / parcours documentation/ parcours lettres modernes / Masters CPE MEEF Encadrement Educatif parcours cadre en éducation MEEF « Art'Enact »

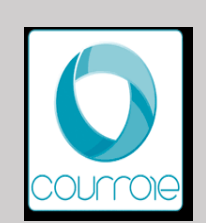

## Masters MEEF - INSPE de l'académie de C

#### **Modalités de candidature** M1

Vous pouvez postuler dans plusieurs parcours de formation au sein d'une compte pour une seule candidature.

Pour le MEEF 1<sup>er</sup> degré, vous pouvez candidater sur plusieurs sites de l'In seul vœu sera comptabilisé.

Pour le MEEF 2<sup>nd</sup> degré général, https://inspe.u-pec.fr/formation/dever degre-general Vous pouvez candidater sur plusieurs de ces universités. U Vous n'aurez pas à hiérarchiser vos vœux lors du dépôt des candidatures, résultats d'admission.

#### **Modalités de candidature** M2

Les formations hors M1 ne sont pas concernées par la plateforme Mon Ma Pour connaître les modalités de candidatures des Masters 2, des diplômes 1er degré à distance et AED : consulter le calendrier des candidatures. htt pec.fr/medias/fichier/calendrier-et-plateforme-candidatures-inspe-campagn Pour plus d'informations concernant les formations de l'Inspé de l'académi

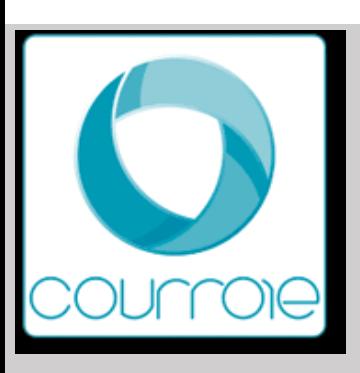

## Inscri[ptions en Masters 2](https://www.eup.fr/formations)

#### **Les masters M2**

- Lettres, langues et Scien[ces Humaines : https://llsh.u-p](https://candidatures.u-pec.fr/)ec.fr/formation/n
- Economie et gestion : https://fseg.u-pec.fr/formations/masters
- Institut d'Administration des Entreprises : https://www.iae-paris-est.fr/
- Administration et échanges Internationnaux : https://aei.u-pec.fr/formation
- Droit : https://droit.u-pec.fr/formations/masters
- Institut d'urbanisme : https://www.eup.fr/formations
- Faculté Sciences et Technologie: https://sciences-tech.u-pec.fr/formatio
- Faculté de santé : https://sante.u-pec.fr/formation-initiale/master
- Institut d'Etudes Politiques : https://iep-fontainebleau.u-pec.fr/masters
- Institut National Superieur du Professorat et de l'Education : https://insp
- Sciences de l'éducation Staps : https://sess-staps.u-pec.fr/formations **Modalités de candidature** :
- Dépôt des candidatures : https://candidatures.u-pec.fr/

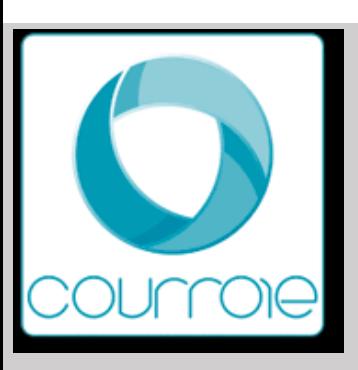

#### **SCUIO-BAIP VOUS AVEZ UNE QUESTION EN LIEN AVEC VOTRE PROJET DE FORMATION ( NOUS !**

Plusieurs modalités sont à votre disposition pour obtenir des réponses à vos interrog **[Standard téléphonique](https://www.u-pec.fr/fr/plans-d-acces/campus-mail-des-meches)**

Le SCUIO-BAIP répond à vos appels **du lundi au vendredi de 13h à 17h.** > Contactez le standard au 01 41 78 47 96

#### **A[ccueil dans nos locau](https://www.u-pec.fr/fr/etudiant-e/orientation-reorientation/scuio-baip-formulaire-de-demande-d-information)x du lundi au vendredi de 13h à 17h .**

Les équipes du SCUIO-BAIP et les étudiants référents vous accueillent, sans rende situé au rez-de-chaussée de la Maison de l'Innovation et de l'Entrepreneuriat Étudia Cet espace offre par ailleurs de nombreuses ressources documentaires en matière professionnelle, un espace de travail convivial ainsi que 5 postes équipés de logicie **Accès :** UPEC - Campus Mail des Mèches

Maison de l'Innovation et de l'Entrepreneuriat Étudiant

Rue Poète et Sellier

94000 Créteil

Métro : Ligne 8, Station Créteil-Université

> Consultez le plan d'accès

#### **Formulaire en ligne**

Saisissez votre demande via un formulaire dédié, votre requête sera traitée par un d

> Accédez au formulaire

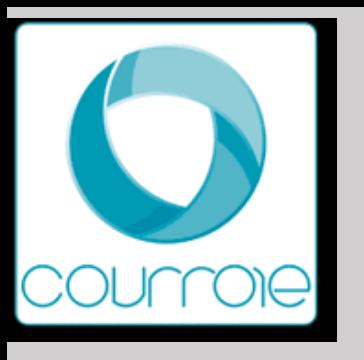

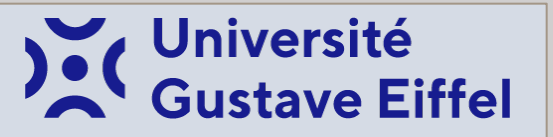

#### **Actions d'information**

#### **Information établissement**

Liens site universitaire et présentation de l'Offre de Formation : https://formations.univ-gustave-eiffel.fr/

#### **Information générale sur la candidature :**

- Chaque composante demande des pièces justificatives spécifiques
- La rubrique « Autres pièces utiles à votre candidature : permet de déposer toute pièce que vous jugez utile et que vous n'avez pas pu déposer ailleurs
- Frais d'inscription : 243 euros 0 pour les boursiers
- Toutes les candidatures en masters des écoles de l'Université Gustave Eiffel, ENSG, EIVP, EUP, IAE passent par la plateforme « monmaster.gouv »

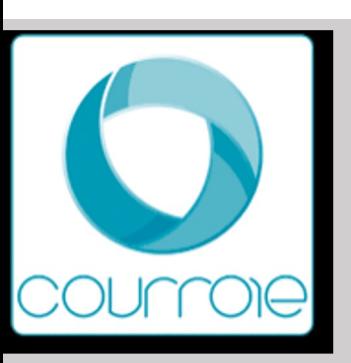

# Université Sorbonne Paris No

**Actions d'information** 

#### **Communication intern[e à l'établissement](https://www.univ-paris13.fr/)**

#### **Webinaires**

Replay disponible: https://www.univ-paris[13.fr/trouver-un-master/](https://www.calameo.com/subscriptions/6763259) Webinaire sur mon master le [mardi 11 avril 2023 de 11h45 à 13h15](https://www.univ-paris13.fr/welcome-desk/) sur ultérieurement sur le site de l'université)

#### **Evènements**

Présentation des Masters de l'UFR DSPS (Master mention Droit et mention de 12h à 16h Amphi 4 - Campus de Villetaneuse

#### **Information établissement**

Liens site universitaire : https://www.univ-paris13.fr/ Présentation de l'OF : http://odf.univ-paris13.fr/fr/offre-de-formation.html Information générale sur la candidature : https://www.calameo.com/subsc Frais d'inscription : 243 € Page étudiants internationaux https://www.univ-paris13.fr/welcome-desk/

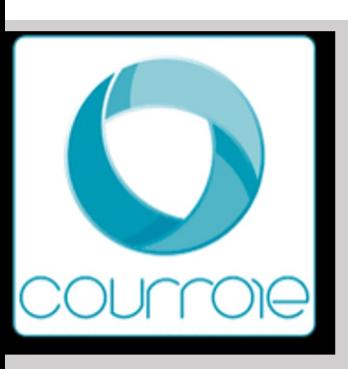

# Univers[ité Sorbonne Pa](https://www.monmaster.gouv.fr/)ris No

#### **Candidatures sur « monmaster.gouv.fr»**

#### **Nombre de masters :**

- Domaine ALL: 3 mentions Parcours : 4 M1 ; 4 M2
- Domaine CULTURE et COM: 4 mentions Parcours : 7 M1 ; 8 M2 FA : 4
- Domaine DEG: 7 mentions Parcours :  $19 M1$ ; 29 M2 FA:  $7*$
- Domaine SHS : 6 mentions Parcours : 15 M1 ; 16 M2
- Domaine STS : 12 mentions Parcours : 20 M1 ; 29 M2 FA : 2\*\*

#### **Modalités de candidature** :

• Candidature sur mon master https://www.monmaster.gouv.fr/

#### **Points de vigilance :**

- \*Le M2 droit social et relations sociales dans les entreprises est en appi
	- \*Le M2 conseil en entreprise est en apprentissage (pas le M1).
- \*\* Le M2 Management des Organisations Sanitaires et sociales (MOSS
	- \*\* Le master MQSE est uniquement en apprentissage.

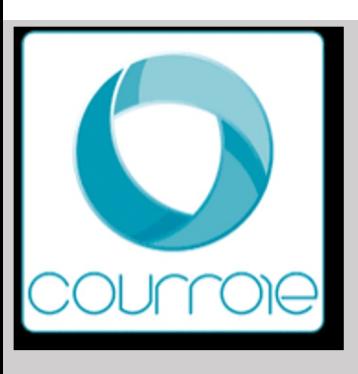

# Université Sorbonne Paris No

#### **Candidatures particulières hors «monmaster.gou (ex: e-candidat)**

#### **Nombre de masters :**

- Domaine ALL: 3 mentions Parcours : 4 M1 ; 4 M2
- **Domaine CULTURE et COM: 4 mentions Parcours : 7 M1 : 8 M2 · FA : 6**
- Domaine DEG: 7 mentions [Parcours :](https://www.univ-paris13.fr/) 19 M1 ; 29 M2 FA : 7\*
- Domaine SHS : 6 mentions Parcours : 15 [M1 ;](https://ecandidat.univ-paris13.fr/ecandidat/) 16 M2
- Domaine STS : 12 mentions Parcours :  $20 M1$  ;  $29 M2$  FA :  $2**$ **Modalités de candidature** :
- Dépôt des candidatures pour les masters 2 : https://ecandidat.univ-paris

#### **Points de vigilance :**

- \*Le M2 droit social et relations sociales dans les entreprises est en appi
	- \*Le M2 conseil en entreprise est en apprentissage (pas le M1).
- \*\* Le M2 Management des Organisations Sanitaires et sociales (MOSS
	- \*\* Le master MQSE est uniquement en apprentissage.

#### **Liens site universitaire :**

- Présentation de l'OF : https://www.univ-paris13.fr/
- Information générale sur la candidature https://ecandidat.univ-paris13.fr
- Frais d'inscription : 243 € sauf formation continue (contacter directemen
- Contact : Coordonnées du site du service IO IP : https://www.univ-paris13

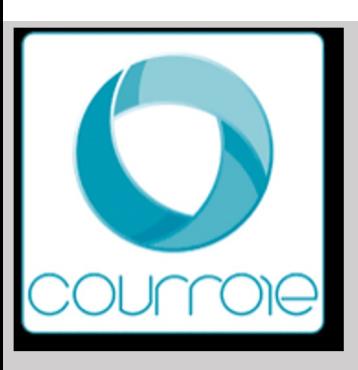

# Sup Galilée

#### **Nombre de diplôme d'ingénieur :**

Ecole d'ingénieur : grade Master FI : 5 [FA : 2\\*](https://www.univ-paris13.fr/orientation/)

#### **Modalités de candidature** :

- Dépôt des candidatures : https://ecandidat.univ-paris13.fr/ecandidat/
- Indication de période de candidature : Entre le 10/03/2023 et le 09/05/20

#### **Points de vigilance :**

• \*Ingénieur Informatique et Energétique en FA

#### **Liens site universitaire :**

- Présentation de l'OF : https://www.sup-galilee.univ-paris13.fr/index.php?option
- Information générale sur la candidature
- Frais d'inscription : 601 € (Tarif classique d'une formation d'ingénieur en **Contact :**
- Coordonnées du site du service IO IP :https://www.univ-paris13.fr/orient

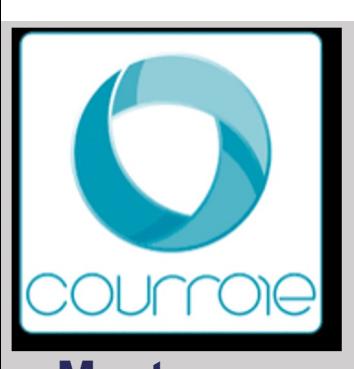

# Masters MEEF

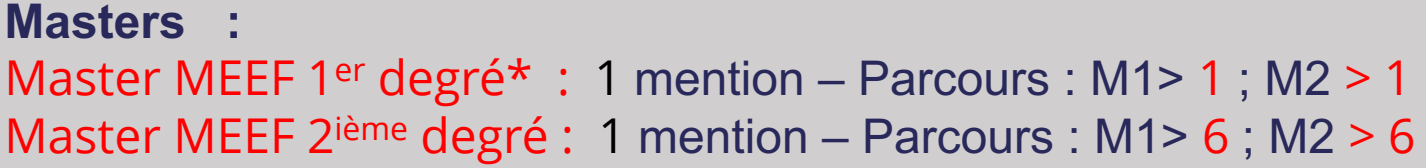

**Modalités de candidature** M1 https://www.monmaster.gouv.fr/ Modalités de candidature M2 2<sup>ième</sup>degré https://ecandidat.univ-paris13.fr

- Dépôt des candidatures pour le master MEEF 1<sup>er</sup> degré : https://candidation Pour candidater en M1 AED : 1er mars au 15 avril sur eCandidat (u-pec.
- Pour candidater en M1 formation à distance (FAD) : 22 mars au 1er juin

#### **Points de vigilance :**

\* Le site d'enseignement pour le master MEEF 1<sup>er</sup> degré dans le départem n'y a pas de site d'enseignement sur le campus de Villetaneuse.

#### **Liens site universitaire et coordonnées**

- Présentation de l'OF : https://www.univ-paris13.fr/
- Information générale sur la candidature
- Frais d'inscription : 243 €
- Page étudiants internationaux https://www.univ-paris13.fr/welcome-desk/
- Coordonnées du site du service IO IP :https://www.univ-paris13.fr/orient

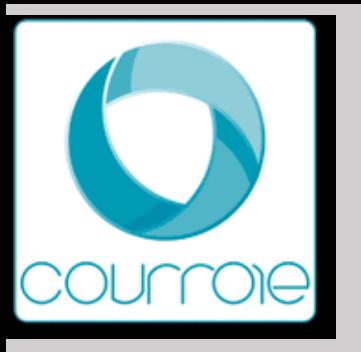

## Université Gustave Eiffel

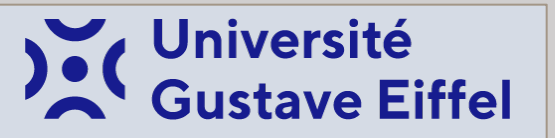

#### **Candidatures sur « monmaster.gouv.fr»**

**Nombre de masters :** 

- Domaine Arts, Lettres et Langues: 5 mentions 16 Parcours de M1
- Domaine Droit, Economie, Gestion : 8 mentions 10 Parcours de M1
- Domaine Sciences Humaines et Social : 13 mentions 15 Parcours de M1
- Domaine Sciences et Technologies : 14 mentions 16 Parcours de M1

#### **Modalités de candidature** :

• Plateforme Mon Master

#### **Points de vigilance :**

- 5 Masters labélisés IAE : en plus des pièces justificatives + Score IAE message + Fiche synthétique
- 2 mentions de Masters sont accessibles à partir d'un portail commun à capacité différenciée □ Masters mention MEEF 2<sup>nde</sup> degré : candidatures communes à l'ensemble des master de l'académie de **Créteil** 
	- □ Master mention Métiers du livre et de l'Edition : commun en formation initiale et apprentissage

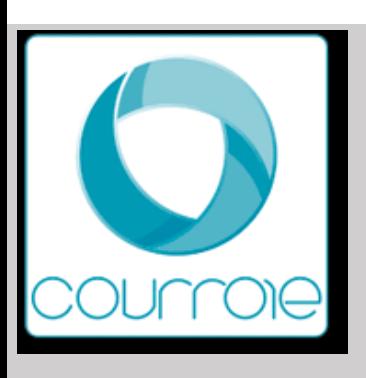

## Université Gustave Eiffel

**Candidatures particulières hors «monmaster.gou (ex: e-candidat)** 

**Nombre de masters : 4 masters** 

- Domaine ALL:
	- $\Box$  Master Mention Arts Lettres et Civilisations

Parcours M1/M2 Musique et Production musicale

 $=$  Dépôt de candidature auprès du SAE : inscription@sae.

• Domaine SHS :

 $\Box$  Master Mention Ville et environnements urbains

Parcours M1/M2 Management et Ingénierie des services à l'en = Dossier de candidature à télécharger auprès de Campus

 $\Box$  Master Mention Transport, Mobilités, Réseaux

Parcours M1/M2 Transport , Mobilités

= Dossier de candidature à télécharger à l'école des Ponts-Pari Contact : Philippe Poinsot (Responsable du master Tel : 01 81 66 89

**Q Master Mention Philosophie** Parcours M1/M2 Éthique médicale et hospitalière appliquée Candidatures uniquement possible en Formation Continue : contacter le

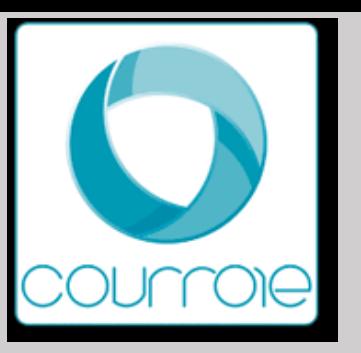

## Masters MEEF - INSPE de l'académie de CRETEIL

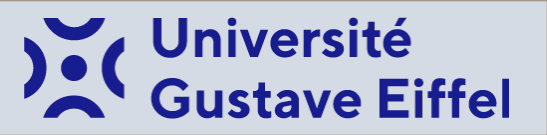

Pas de Master MEEF 1er degré

Master MEEF 2ème degré :

#### **MENTION Métiers de l'enseignement, de l'éducation et de la formation (MEEF 2nde degré)**

- **□ PARCOURS M1/M2 Education physique et sportive**
- q PARCOURS M1/M2 Mathématiques (option mathématiques)
- **Q PARCOURS M1/M2 Anglais**
- **Q PARCOURS M1/M2 Espagnol**
- **Q PARCOURS M1/M2 Lettres**

Accessible par un portail commun à capacité différée sur mon master.gouv

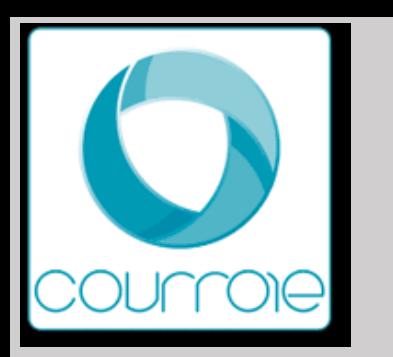

S'informer …

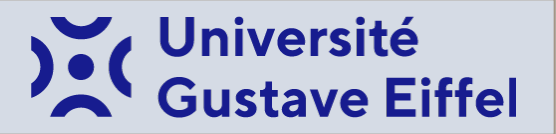

## **Service d'Information, d'Orientation et d'Insertion professionnelle (SIO-IP)**

Cité Descartes • Bâtiment Copernic 5 Boulevard Descartes • Champs-sur-Marne 77454 Marne-la-Vallée Cedex 2

**01 60 95 76 76**

**conseiller.orientation@univ-eiffel.fr**

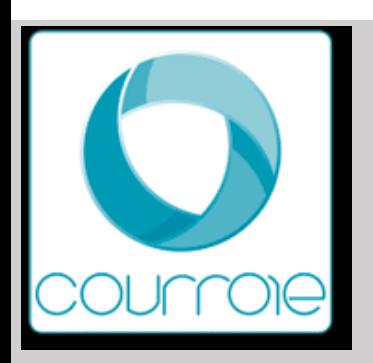

## CY Cergy Paris Université

#### **Actions d'informatio[n](https://www.cyu.fr/catalogue-des-formations-1)**

#### **Comm[unication in](https://ecandidat.cyu.fr/)[terne](https://www.monmaster.gouv.fr/) à l'établissement**

Ateliers « Comment bien candidater en Master ? » en vision Mardi 14 mars de 12h30 à 14h, Jeudi 23 mars et 6 avril de 16h[30 à 18h](https://www.cyu.fr/venir-en-mobilite-individuelle) *Atelier d'aide à la c[andidature en Master \(po](mailto:handicap@ml.u-cergy.fr)int sur la réforme, rédiger son CV et sa LM, réussir son entretien de sélection).*

#### **Information établissement**

Liens site universitaire : www.cyu.fr Présentation de l'OF : https://www.cyu.fr/catalogue-des-fo Information générale sur la candidature

M1 : monmaster.gouv

M2 e-candidat

Droits d'inscription par année : 243  $\epsilon$  + vérifier frais des D Coordonnées du site du service IO IP : doip@ml.u-cergy.f Page étudiants internationaux : https://www.cyu.fr/venir-en Référent handicap : handicap@ml.u-cergy.fr

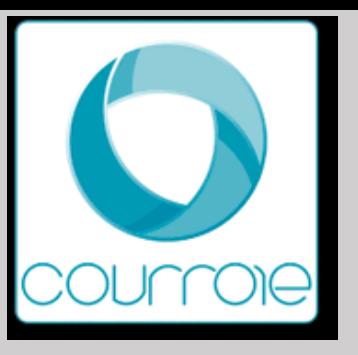

## CY Cergy Paris Université

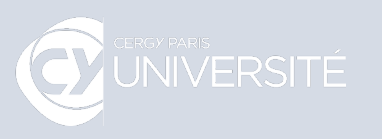

#### **Candidatures sur « monmaster.gouv.fr »**

#### **Nombre de masters :**

- Domaine ALL : 6 mentions Parcours : M1> 11
- Domaine DEG : 13 mentions Parcours : M1> 32
- Domaine SHS : 8 mentions Parcours : M1> 12
- Domaine STS : 9 mentions Parcours : M1> 37

**Modalités de candidature** : • Dossier + Entretien, voir Examen pour certains (Vérifier chaque Master)

#### **Points de vigilance :**

- Master Management et ingénierie des services à l'environnement = candidature hors **MonMaster**
- Master Langues et commerce international *= niveau B2 requis dans les 2 langues étrangères choisies*
- Master Humanités numériques, parcours Political Ideas in a Digital Age = Très bonne maîtrise de l'anglais (C1), les cours sont enseignés en anglais.
- Master Economie : Anglais niveau B1/B2
- Master Territoires : patrimoines, cultures, paysages parcours Projets internationaux cultures et tourisme = Bonne maîtrise de 2 langues, français (C1) - anglais (B2), LVB (espagnol B2-japonais B1-chinois B1). Une 3ème langue différente des LVB enseignées peut être validée par un contrat d'étude, si elle est maîtrisée à un bon niveau (B2 minimum) et sur justificatifs.
- Manager des process de création et développement des produits Parfum, Cosmétique et Arômes alimentaires (ISIPCA) = 8 610 € (1ère année) Gratuit (autres années en apprentissage)
- Master Sciences du Management et Métiers du Sport = attention frais de CY ILEPS

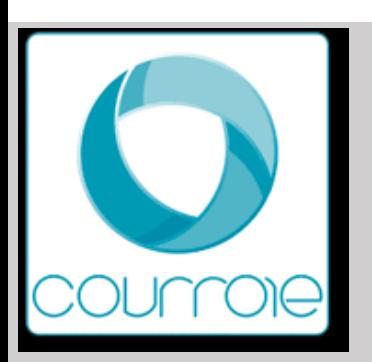

## Masters MEEF - [INSPÉ de l](https://inspe.ac-versailles.fr/2022/05/conseiller-principal-deducation-cpe-2/)'académie de \

#### **Masters**

- mention 1er degré professeur des écoles **PRESENTIEL** - https://inspe.ac-versailles.fr/2022 **DISTANCIEL** - https://inspe.ac-versailles.fr/2022/
- mention 1er degré professeur des écoles Enseigner en Fra https://inspe.ac-versailles.fr/2022/05/master-meef-1er-degre-parcours-
- 2d degré professeur des collèges et des lycées https://inspe.ac-versailles.fr/second-degre-general/
- 2d degré professeur [des lycées professionnels et](https://inspe.ac-versailles.fr/) technologi https://inspe.ac-versailles.fr/second-degre-pro/
- Master Encadrement éducatif conseiller principal d'éducation https://inspe.ac-versailles.fr/2022/05/conseiller-principal-deducation-

#### **Modalités de candidature** M1 Plateforme monmaster.fr

https://inspe.ac-versailles.fr/wp-content/uploads/2023/02/Parcour degre.pdf

#### **Modalités de candidature** M2

e-candidat : Informations sur le site de l'INSPÉ + parcours choisi

#### **Liens site universitaire et coordonnées**

- Présentation de l'OF : https://inspe.ac-versailles.fr/
- Pas de frais particulier sauf reconversion professionnelle (http